# **Infrastructure - Task #2481**

## **Configure root of CN web service to redirect to onemercury UI**

2012-03-14 17:26 - Skye Roseboom

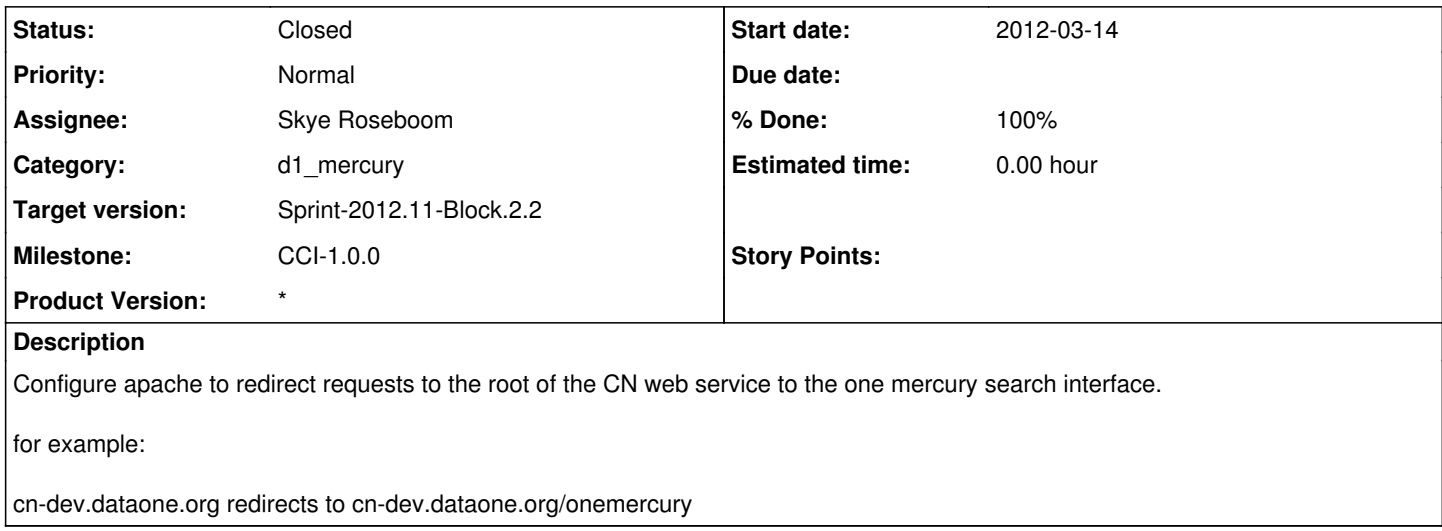

#### **History**

#### **#1 - 2012-03-16 01:22 - Skye Roseboom**

*- Status changed from New to In Progress*

configured rewrite rule for cn machines.

need to apply rewrite at round-robin level as well. root of RR does not forward to CN cluster.

### **#2 - 2012-03-20 18:19 - Skye Roseboom**

*- Status changed from In Progress to Closed*

Complete. Updated one mercury buildout to create a mod\_rewrite for '/' to redirect to '/onemercury/'